November 11, 2009

### <span id="page-0-0"></span>R topics documented:

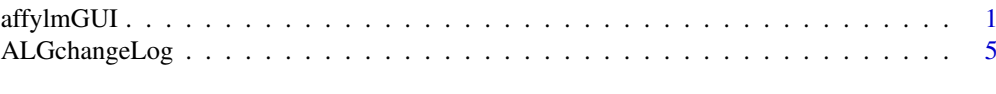

#### **Index** [7](#page-6-0)

affylmGUI *Graphical User Interface for the limma microarray package*

#### Description

Graphical User Interface for Affy analysis using the limma microarray package

#### Usage

```
AboutaffylmGUI()
affyHelp()
affylmGUI(BigfontsForaffylmGUIpresentation=FALSE)
affylmGUIhelp()
affyPlotMA()
affyPlotMAcontrast()
ALGlimmaUsersGuide(view=TRUE)
ChooseCDF()
ChooseContrastParameterization()
chooseDir()
ChooseEbayesStatistic()
ComputeContrasts()
ComputeLinearModelFit()
CopyGraph(img)
DeleteContrastParameterization()
deleteItemFromList(list1,itemName=NULL,index=NULL)
DensityPlot()
DensityPlotAll()
evalRcode()
ExportHTMLreport()
ExportNormalizedExpressionValues()
ExportTopTable()
```

```
fixSeps(string)
generalPlotFunction(code="",WindowTitle="")
GetComponentsToExportInHTMLreport(contrastParameterizationIndex=NULL)
GetContrast(contrastParameterizationIndex)
GetContrastNamesForHeatDiagram(numContrasts=2,ContrastNames=c("Contrast 1", "Cont
GetContrastParameterizationName()
GetContrasts(NumContrasts=0)
GetDEcutoff()
GetGeneLabelsOptions()
GetJpegOrPngParams(graphFileType)
GetJpegOrPngX11Params(graphFileType)
GetlimmaDataSetName()
GetLogPLMDataChoice()
GetMultipleContrasts(contrastParameterizationIndex)
GetNormalizationMethod()
getPackageVersion(pkgName)
GetParameterizationName()
GetPlotLabels(plottitle="",xlabel="",ylabel="")
GetPlotSize()
GetPlotTitle(plottitle="")
GetPValueCutoff(p.value=0.01)
GetResidualTypeChoice()
GetRNATypesFrom.ContrastsFromDropDowns.String(string)
GetSetNames(numSets=2,set1="",set2="",set3="")
GetSlideNum(all=FALSE)
GetSlideNums()
GetWhichProbes(includeBoth=FALSE)
GetWtAreaParams()
GetWtFlagParams()
HeatDiagramDialog(parameterName)
HeatDiagramPlot()
HTMLplotUsingFunction (Caption = "", File = .HTML.file, GraphRelativeDirectory =
ImageArrayPlot()
ImageQualityResidualPlot()
ImageQualityWeightPlot()
initGlobals()
IntensityHistogram()
IntensityHistogramAll()
limmaHelp()
LogOddsPlot()
NewLimmaFile()
NormalizedIntensityBoxPlot()
NormalizeNow()
nstrstr(haystack,needle)
NUSEPlotAll()
onDestroy()
onExit()
OpenALimmaFile(FileName)
OpenCDFandTargetsfiles()
OpenCDFFile()
OpenLimmaFile(FileName)
OpenTargetsFile()
```

```
PlotOptions()
QQTplot()
RawIntensityBoxPlot()
Require(pkg)
Resize(img,plotFunction)
RLEPlotAll()
RNADegradationPlotAll()
SaveAsLimmaFile()
SaveGraphAsJpeg(initialfile, plotFunction)
SaveGraphAsPDF(initialfile, plotFunction)
SaveGraphAsPNG(initialfile, plotFunction)
SaveGraphAsPostscript(initialfile, plotFunction)
SaveLimmaFile()
SetupPlotKeyBindings(tt,img)
SetupPlotMenus(tt,initialfile,plotFunction,img)
SetWD()
showChangeLog(n = 20)
showCitations()
showTopTable(...,export=FALSE)
SimplifyContrastsExpression(string)
strstr(haystack, needle)
tclArrayVar()
TclRequire(tclPkg)
topTable2(fit, \text{coef} = 1, number = 10, genelist = NULL, adjust.method = "holm", so
toptable2(fit, coef = 1, number = 10, genelist = NULL, A = NULL, eb = NULL, adjus
Try(expr)
TryReadImgProcFile(expr)
UpDownOrBoth()
vennDiagramaffylmGUI(object, include = "both", names, cex = 1.5, mar = rep(1, 4)
VennDiagramPlot()
ViewContrastsMatrixAsPairs(contrastsMatrix, contrastsMatrixList,contrastParamete
ViewContrastsMatrixInTable(contrastsMatrixList, contrastParameterizationIndex =
ViewExistingContrastParameterization()
ViewRNATargets()
```
#### Arguments

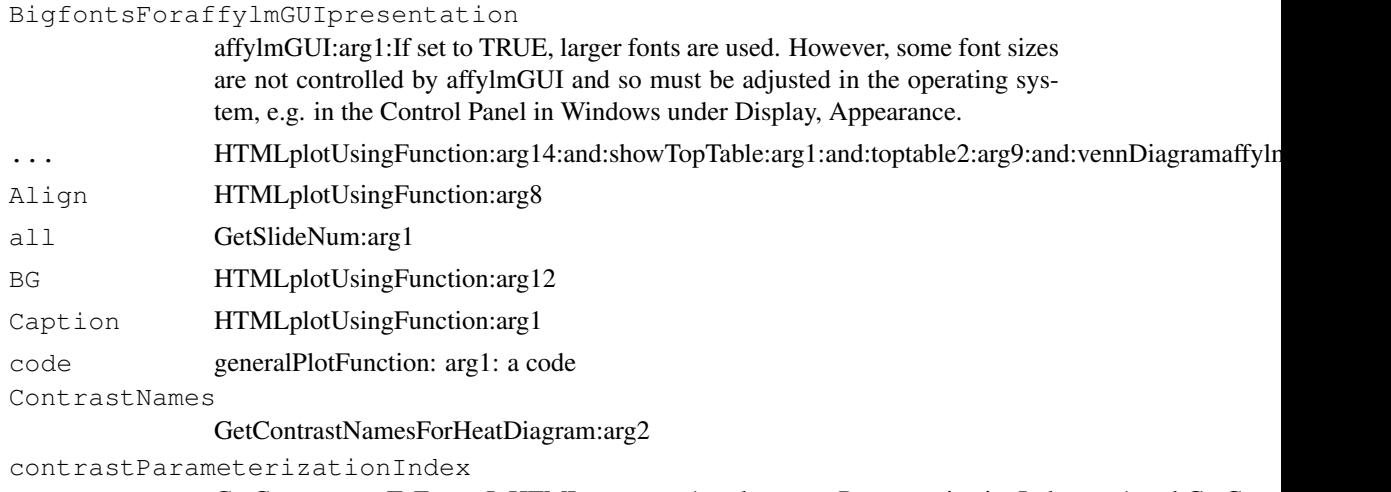

GetComponentsToExportInHTMLreport:arg1:and:contrastParameterizationIndex:arg1:and:GetContrast

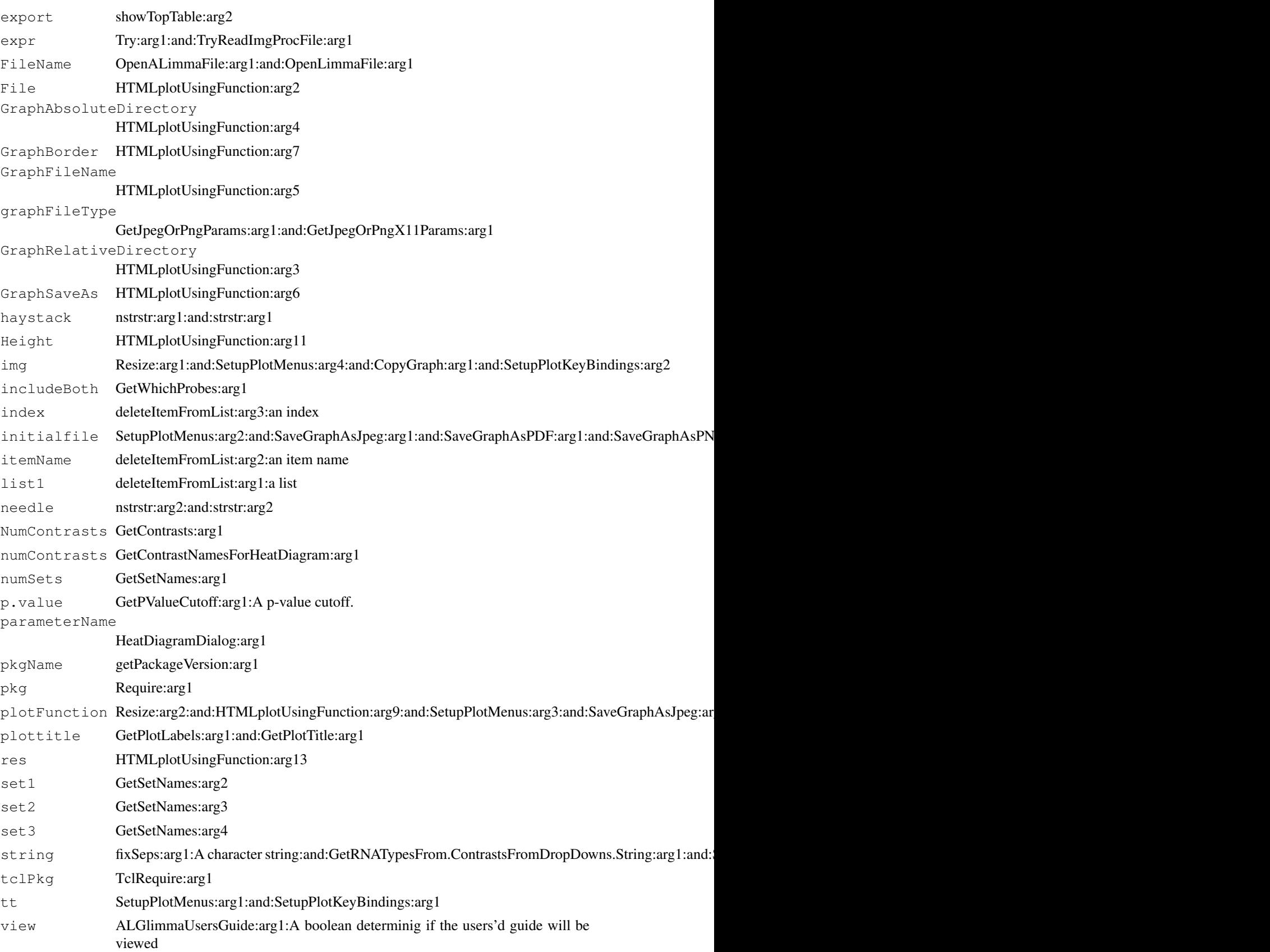

<span id="page-4-0"></span>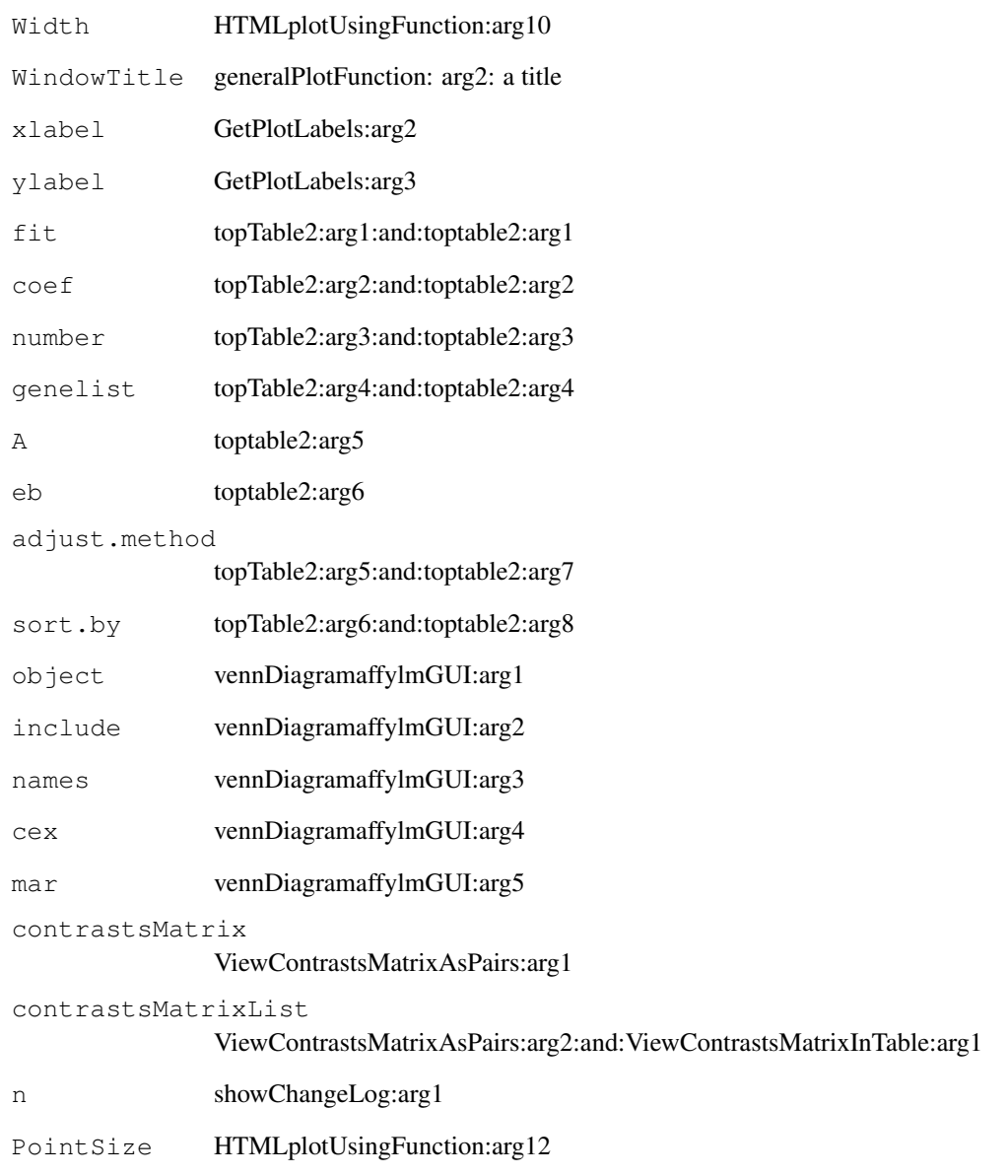

#### Details

This function launches a Graphical User Interface for the limma package by Gordon Smyth. The GUI uses Tk widgets (via the R TclTk interface by Peter Dalgaard) in order to provide a simple interface to the limma functions for linear modelling of microarrays and identification of differentially expressed genes.

#### Author(s)

James Wettenhall

#### Description

Write as text the most recent changes from the affylmGUI package changelog.

#### Usage

```
ALGchangeLog(n=20)
```
#### Arguments

n integer, number of lines to write of changelog.

#### Value

No value is produced, but a number of lines of text are written to standard output.

#### Author(s)

Gordon Smyth

# <span id="page-6-0"></span>**Index**

∗Topic IO affylmGUI, [1](#page-0-0) ∗Topic documentation ALGchangeLog, [5](#page-4-0) AboutaffylmGUI *(*affylmGUI*)*, [1](#page-0-0) affyHelp *(*affylmGUI*)*, [1](#page-0-0) affylmGUI, [1](#page-0-0)

affylmGUIhelp *(*affylmGUI*)*, [1](#page-0-0) affyPlotMA *(*affylmGUI*)*, [1](#page-0-0) affyPlotMAcontrast *(*affylmGUI*)*, [1](#page-0-0) ALGchangeLog, [5](#page-4-0) ALGlimmaUsersGuide *(*affylmGUI*)*, [1](#page-0-0)

```
ChooseCDF (affylmGUI), 1
ChooseContrastParameterization
       (affylmGUI), 1
chooseDir (affylmGUI), 1
ChooseEbayesStatistic
       (affylmGUI), 1
ComputeContrasts (affylmGUI), 1
ComputeLinearModelFit
       (affylmGUI), 1
CopyGraph (affylmGUI), 1
```

```
DeleteContrastParameterization
       (affylmGUI), 1
deleteItemFromList (affylmGUI), 1
DensityPlot (affylmGUI), 1
DensityPlotAll (affylmGUI), 1
```

```
evalRcode (affylmGUI), 1
ExportHTMLreport (affylmGUI), 1
ExportNormalizedExpressionValues
       (affylmGUI), 1
ExportTopTable (affylmGUI), 1
```

```
fixSeps (affylmGUI), 1
```

```
generalPlotFunction (affylmGUI), 1
GetComponentsToExportInHTMLreport
      (affylmGUI), 1
GetContrast (affylmGUI), 1
GetContrastNamesForHeatDiagram
       (affylmGUI), 1
```
GetContrastParameterizationName *(*affylmGUI*)*, [1](#page-0-0) GetContrasts *(*affylmGUI*)*, [1](#page-0-0) GetDEcutoff *(*affylmGUI*)*, [1](#page-0-0) GetGeneLabelsOptions *(*affylmGUI*)*, [1](#page-0-0) GetJpegOrPngParams *(*affylmGUI*)*, [1](#page-0-0) GetJpegOrPngX11Params *(*affylmGUI*)*, [1](#page-0-0) GetlimmaDataSetName *(*affylmGUI*)*, [1](#page-0-0) GetLogPLMDataChoice *(*affylmGUI*)*, [1](#page-0-0) GetMultipleContrasts *(*affylmGUI*)*, [1](#page-0-0) GetNormalizationMethod *(*affylmGUI*)*, [1](#page-0-0) getPackageVersion *(*affylmGUI*)*, [1](#page-0-0) GetParameterizationName *(*affylmGUI*)*, [1](#page-0-0) GetPlotLabels *(*affylmGUI*)*, [1](#page-0-0) GetPlotSize *(*affylmGUI*)*, [1](#page-0-0) GetPlotTitle *(*affylmGUI*)*, [1](#page-0-0) GetPValueCutoff *(*affylmGUI*)*, [1](#page-0-0) GetResidualTypeChoice *(*affylmGUI*)*, [1](#page-0-0) GetRNATypesFrom.ContrastsFromDropDowns.String *(*affylmGUI*)*, [1](#page-0-0) GetSetNames *(*affylmGUI*)*, [1](#page-0-0) GetSlideNum *(*affylmGUI*)*, [1](#page-0-0) GetSlideNums *(*affylmGUI*)*, [1](#page-0-0) GetWhichProbes *(*affylmGUI*)*, [1](#page-0-0) GetWtAreaParams *(*affylmGUI*)*, [1](#page-0-0) GetWtFlagParams *(*affylmGUI*)*, [1](#page-0-0)

```
HeatDiagramDialog (affylmGUI), 1
HeatDiagramPlot (affylmGUI), 1
HTMLplotUsingFunction
       (affylmGUI), 1
```

```
ImageArrayPlot (affylmGUI), 1
ImageQualityResidualPlot
       (affylmGUI), 1
ImageQualityWeightPlot
       (affylmGUI), 1
initGlobals (affylmGUI), 1
```
#### 8 INDEX

```
IntensityHistogram (affylmGUI), 1
IntensityHistogramAll
       (affylmGUI), 1
```
limmaHelp *(*affylmGUI*)*, [1](#page-0-0) LogOddsPlot *(*affylmGUI*)*, [1](#page-0-0)

```
NewLimmaFile (affylmGUI), 1
NormalizedIntensityBoxPlot
       (affylmGUI), 1
NormalizeNow (affylmGUI), 1
nstrstr (affylmGUI), 1
NUSEPlotAll (affylmGUI), 1
```

```
onDestroy (affylmGUI), 1
onExit (affylmGUI), 1
OpenALimmaFile (affylmGUI), 1
OpenCDFandTargetsfiles
       (affylmGUI), 1
OpenCDFFile (affylmGUI), 1
OpenLimmaFile (affylmGUI), 1
OpenTargetsFile (affylmGUI), 1
```

```
PlotOptions (affylmGUI), 1
```

```
QQTplot (affylmGUI), 1
```

```
RawIntensityBoxPlot (affylmGUI), 1
Require (affylmGUI), 1
Resize (affylmGUI), 1
RLEPlotAll (affylmGUI), 1
RNADegradationPlotAll
       (affylmGUI), 1
```

```
SaveAsLimmaFile (affylmGUI), 1
SaveGraphAsJpeg (affylmGUI), 1
SaveGraphAsPDF (affylmGUI), 1
SaveGraphAsPNG (affylmGUI), 1
SaveGraphAsPostscript
       (affylmGUI), 1
SaveLimmaFile (affylmGUI), 1
SetupPlotKeyBindings (affylmGUI),
       1
SetupPlotMenus (affylmGUI), 1
SetWD (affylmGUI), 1
showChangeLog (affylmGUI), 1
showCitations (affylmGUI), 1
showTopTable (affylmGUI), 1
SimplifyContrastsExpression
       (affylmGUI), 1
```
strstr *(*affylmGUI*)*, [1](#page-0-0)

```
tclArrayVar (affylmGUI), 1
TclRequire (affylmGUI), 1
```
topTable2 *(*affylmGUI*)*, [1](#page-0-0) toptable2 *(*affylmGUI*)*, [1](#page-0-0) Try *(*affylmGUI*)*, [1](#page-0-0) TryReadImgProcFile *(*affylmGUI*)*, [1](#page-0-0) UpDownOrBoth *(*affylmGUI*)*, [1](#page-0-0) vennDiagramaffylmGUI *(*affylmGUI*)*, [1](#page-0-0) VennDiagramPlot *(*affylmGUI*)*, [1](#page-0-0) ViewContrastsMatrixAsPairs

*(*affylmGUI*)*, [1](#page-0-0) ViewContrastsMatrixInTable *(*affylmGUI*)*, [1](#page-0-0) ViewExistingContrastParameterization *(*affylmGUI*)*, [1](#page-0-0) ViewRNATargets *(*affylmGUI*)*, [1](#page-0-0)